## modulo les modules **Java 9 Modules**<br>Jean-Michel Doudoux @jmdoudoux Devoxx France 2017

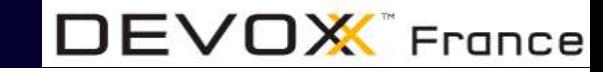

#DevoxxFR 1 #Java9ModuloLesModules

## Le contenu de Java 9

LE gros morceau de Java 9

C'est le projet Jigsaw

Pour la mise en œuvre d'un système de modules

Avec toutes les contraintes que cela va induire

Ruptures (visibilité, accessibilité, organisation du code, …)

 $DEVOX$  France

Mode de compatibilité (modules/classpath)

## Le contenu de Java 9

Mais Java 9 propose de nombreuses autres fonctionnalités

3

DEVO**X** France

- Dans le langage
- Dans les API
- Dans la plate-forme
- Dans la JVM

Spécifications définies dans la JSR 379 + JSR 376 (modules system), …

Intègre 89 JEPs

#DevoxxFR #Java9ModuloLesModules

### Jean-Michel Doudoux

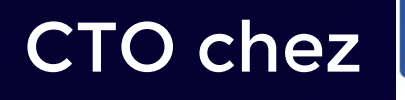

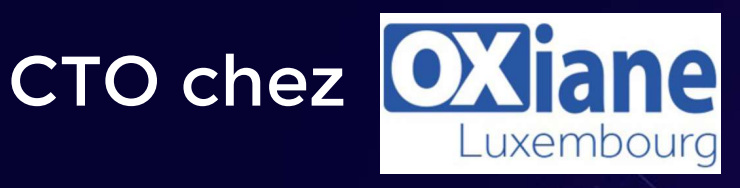

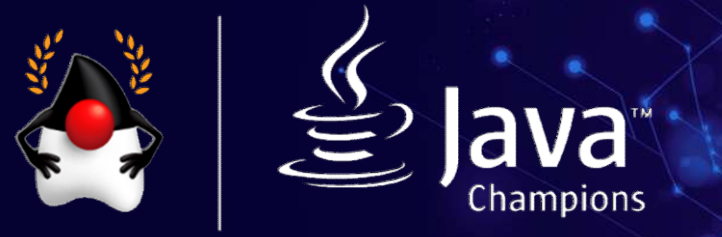

Auteur de 2 didacticiels Diffusés sous licence GNU FDL

- Développons en Java (3400 pages)
- Développons en Java avec Eclipse

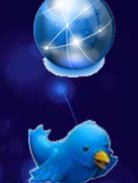

#### http://www.jmdoudoux.fr

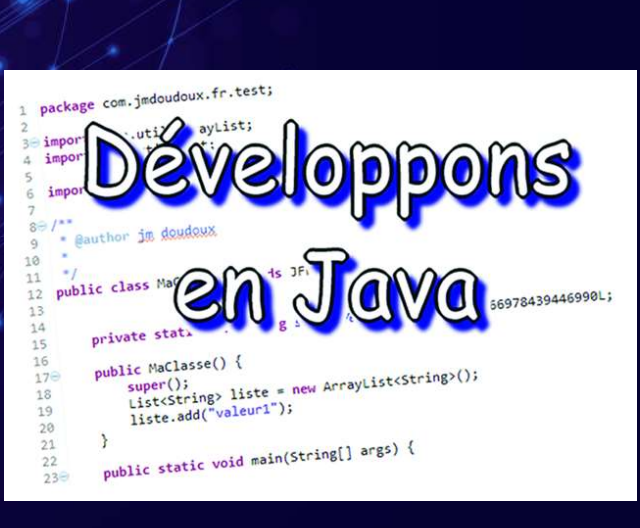

@jmdoudoux

Co-fondateur du LORnJUG, membre du < $\bigcup$ UG>

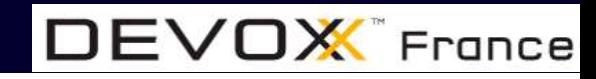

#DevoxxFR 4 #Java9ModuloLesModules

## Roadmap

5

- Les changements mineurs dans le langage
- De nouvelles API
- Des évolutions dans les API
- Des mises à jour des outils du JDK
- Des améliorations dans la JVM
- Le support de standards
- Des fonctionnalités diverses
- Les changements mineurs dans le langage<br>• De nouvelles API<br>• Des évolutions dans les API<br>• Des mises à jour des outils du JDK<br>• Des améliorations dans la JVM<br>• Le support de standards<br>• Des fonctionnalités deprecated ou
- Les fonctionnalités reportées

## Les changements mineurs dans le langage

# JEP 213 : Milling project Coin **EP 213 : Milling project Coin**<br>
elques petites améliorations dans le langage<br>
s sont liées au projet Coin (JSR 334) partiellement livré en Java 7<br>
Container l'utilisation de l'opérateur diamant aux classes anonymes<br>
Conta **EP 213 : Milling project Coir**<br>
elques petites améliorations dans le langage<br>
s sont liées au projet Coin (JSR 334) partiellement livré en Jan<br>
• étendre l'utilisation de @SafeVarags sur des méthodes privées<br>
• étendre l'

Quelques petites améliorations dans le langage

Iques petites améliorations dans le langage<br>
s sont liées au projet Coin (JSR 334) partiellement livré e<br>
• étendre l'utilisation de @SafeVarags sur des méthodes privées<br>
• étendre l'utilisation de l'opérateur diamant aux Trois sont liées au projet Coin (JSR 334) partiellement livré en Java 7

7

 $DEVOX$  France

- 
- étendre l'utilisation de l'opérateur diamant aux classes anonymes
- 

#### Plus deux autres améliorations :

- 
- 

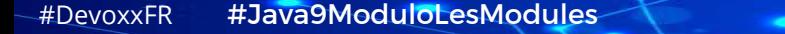

## Try with resources

Java 7 : introduit le try-with-resources

Oblige à déclarer une nouvelle variable qui sera celle gérée

Java 9 :

Utilisation possible de variables finales ou effectivement finales

8

Pour éviter de définir de nouvelles instances

// Java 7 et 8 declarer une nouvelle variable qui sera celle gérée<br>
ava 9 :<br>
Jtilisation possible de variables finales ou effectivement fi<br>
Pour éviter de définir de nouvelles instances<br>
(// Java 7 et 8<br>
public void ecrire(FileInputStrea throws Exception { The value of the properties of the space of the space of the space of the space of the space of the space of the space of the space of the space of the space of the space of the space of the space of the space of the spac Oblige à déclarer une nouvelle variable qui sera celle<br>
a 9 :<br>
isation possible de variables finales ou effec<br>
Pour éviter de définir de nouvelles instances<br>
ava 7 et 8<br>
ic void ecrire(FileInputStream fis)<br>
(// Java 9<br>
ic } }

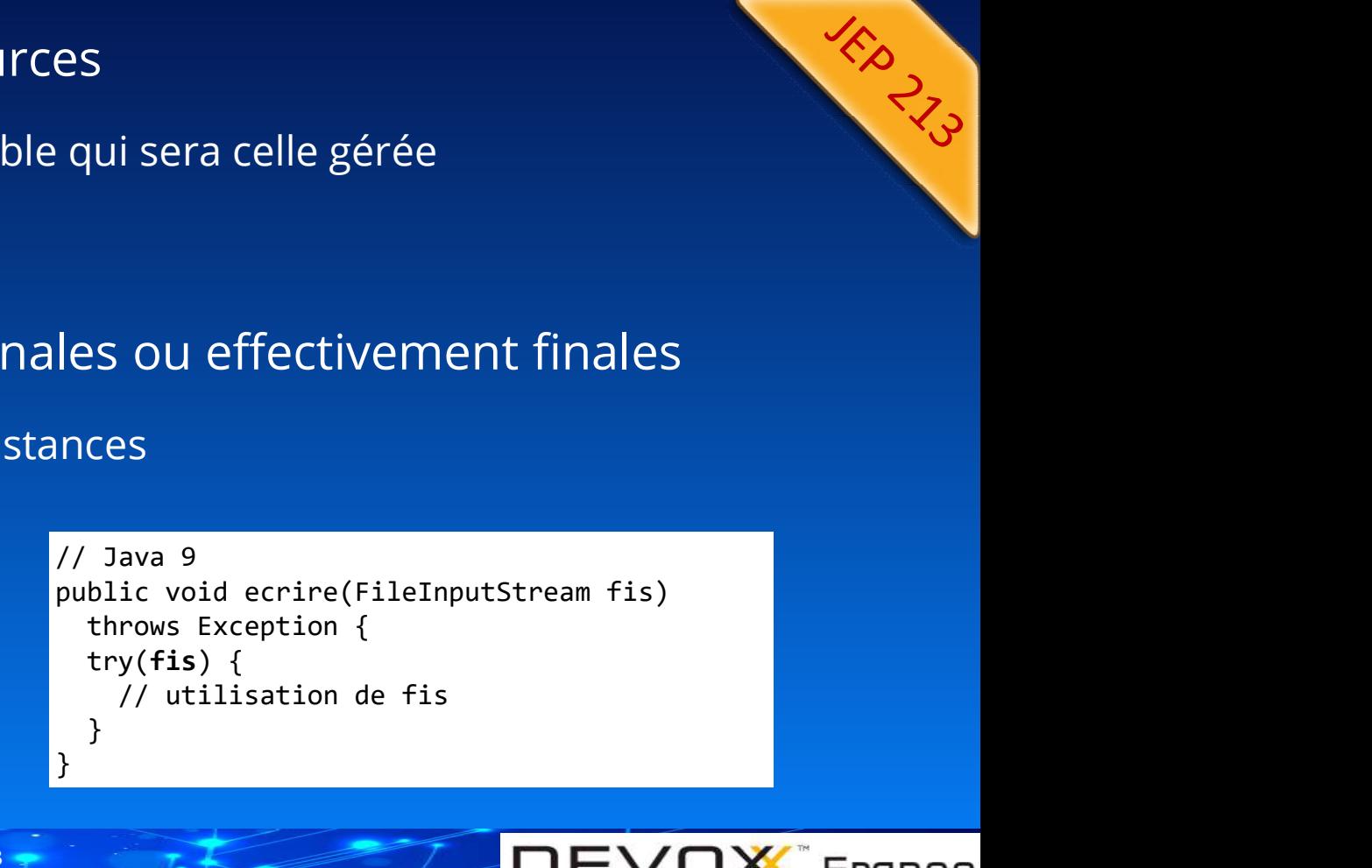

#DevoxxFR #Java9ModuloLesModules

### <> avec les classes anonymes

#### L'opérateur diamant peut être utilisé dans les classes anonymes

```
avec les classes anonymes<br>
ateur diamant peut être utilisé dans les classes anonymes<br>
Comparator<Personne> compareParTaille = new Comparator<>() {<br>
Comparator<Personne partaille = new Comparator<>() {<br>
public int compare(P
         @Override
         Vec les classes anonymes<br>
ur diamant peut être utilisé dans les classes anonymes<br>
arator<Personne > compareParTaille = new Comparator<>>
() {<br>
avoientie<br>
public int compare(Personne p1, Personne p2) {<br>
public int compare(P
                   CC LES CLASSES ANONYMES<br>
diamant peut être utilisé dans les classes anonymes<br>
or<Personne> compareParTaille = new Comparators() {<br>
pride<br>
ic int compare(Personne p1, Personne p2) {<br>
return p2.getTaille() - p1.getTaille()
         }
};
```
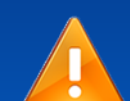

#### Le type générique doit pouvoir être inféré par le compilateur

```
Proposition of the Utilisé darchive<br>
Comparator Personne > compareParTaille = new<br>
@Override<br>
public int compare(Personne p1, Personne<br>
return p2.getTaille() - p1.getTaille<br>
}<br>
Private T valeur;<br>
public Contenu(T valeur)<br>

      Comparator<Personne> compareParTaille = new Compare<br>
@Override<br>
public int compare(Personne p1, Personne p2)<br>
return p2.getTaille();<br>
}<br>
<br>
type générique doit pouvoir être inféré par<br>
ic class Contenu<T> {<br>
ic class Conten
public class Contenu<T> {
                                                 <T> Contenu<T> creerContenu(T valeur) {
                                                    return new Contenu<>(valeur) { };
                                                 }
                                                Contenu<?> creerContenuAvecListePersonne(Personne valeur) {
   public Contenu(T valeur) {
                                                   List<?> liste = Arrays.asList(valeur);
                                                   return new Contenu<List<?>>(liste) { };
   }
                                                 }
}
                                                                                                                  DEVOX France
                                                                    9
```
## @SafeVarags

Les annotations sont héritées uniquement sur des classes

Avant Java 9, utilisable sur

Des méthodes finales et statiques

Et des constructeurs

Java 9 : utilisable sur des méthodes privées

Erreur de compilation dans les autres cas d'utilisation

 $10 -$ 

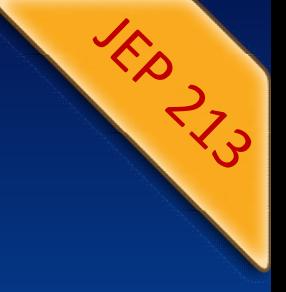

#### Méthodes privées dans les interfaces

11

Permet de partager du code entre deux méthodes

En respectant l'encapsulation

- Les méthodes par défaut
- Les méthodes abstraites

ans les interfaces<br>
eux méthodes<br>
public interface MonInterface {<br>
private static void m1() {}<br>
private void m2() {}<br>
private void m2() {} private static void  $m1()$  {} private void m2() {} private default void m3() {} // erreur private abstract void m4(); // erreur } Ne peuvent pas être privées :

## L'identifiant  $\begin{array}{c} \textbf{L'identifiant} \\\textcolor{red}{\overbrace{\phantom{ {\begin{array}{c}\text{private int} \end{array} }}}}^{\text{public class TestUnderstanding~\color{red}{\color{blue}\text{private int}}}} \end{array}}}}$ L'identifiar<br>
blic class Test<sup>Underscore</sup> {<br>
private int \_ = 0;<br>
va 8 : warning à la compilation

```
}
```
#### Java 8 : warning à la compilation

```
TestUnderscore.java:2: warning: '_' used as an identifier
    L'identifiar<br>
blic class TestUnderscore {<br>
private int = 0;<br>
va 8 : Warning à la compilation<br>
stUnderscore.java:2: warning: '_' used as an identifier<br>
private int \frac{1}{6} = 0;<br>
(use of '_' as an identifier might not 
                         \wedge(use of '_' as an identifier might not be supported in releases after Java SE 8)
1 warning
```
#### Impossible d'utiliser \_ dans les lambdas : erreur de compilation

12

DEVOX France

TestUnderscore.java:4: error: '\_' used as an identifier BiFunction<Integer, Integer, Long> bf =  $(a, )$  ->  $(long)$  a +  $\_$ ;  $\wedge$ 

(use of '\_' as an identifier is forbidden for lambda parameters)

#DevoxxFR #Java9ModuloLesModules

## L'identifiant

Java 9 : n'est plus valide, erreur de compilation

en prévision d'une future utilisation dans les lambdas

```
L'identifiant<br>Java 9 : n'est plus valide, erreur de compilation<br>en prévision d'une future utilisation dans les lambdas<br>TestUnderscore.java:2: error: as of release 9, '_' is a keyword, and may not be used as<br>private int<sub></sub>
an identifier
     L'identifiar<br>
va 9 : n'est plus valide, erreur de compilation<br>
en prévision d'une future utilisation dans les lamb<br>
st<sup>Underscore</sup>.java:2: error: as of release 9, '_' is a l'<br>
identifier<br>
private int <sub>\frac{1}{6}</sub> = 0;<br>
e
                                 \wedge1 error
```
 $13 -$ 

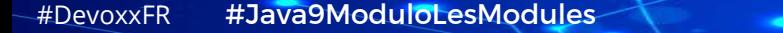

## De nouvelles API

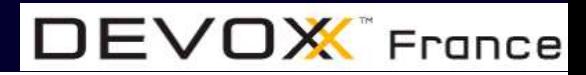

## StackWalking API

#### Architecture en couches et utilisation de frameworks

- Génère de très grosses stacktraces
- Généralement seules les frames de nos classes sont intéressantes

#### API pour parcourir, filtrer et accéder aux infos de stacktraces

15

#### L'interface StackWalker.StackFrame

Encapsule des informations sur une frame de la pile String getClassName(), Class<?> getDeclaringClass(), String getFileName(), Génère de très grosses stacktraces<br>
Généralement seules les frames de nos classes sont intéressantes<br>
I pour parcourir, filtrer et accéder aux infos de stacktraces<br>
terface StackWalker.StackFrame<br>
Encapsule des information

## StackWalking API StackWalking API<br>La classe thread-safe StackWalker<br>surcharges de la fabrique static StackWalker getInstance()<br><T>T walk(Function<? super Stream<StackWalker.StackFrame>,? extends T> fu StackWalking API<br>
surcharges de la fabrique static StackWalker<br>
surcharges de la fabrique static StackWalker getInstance()<br>
<T> T walk(Function<? super Stream<StackWalker.StackFrame>,? extends T> function)

<T> T walk(Function<? super Stream<StackWalker.StackFrame>,? extends T> function)

```
public static List<String> filtrerStackCourante() {
   return StackWalker.getInstance().walk(s -> s
      .map(frame -> frame.getClassName() + "." + frame.getMethodName() + "():"
          + frame.getLineNumber())
      .filter(c -> c.startsWith("com.jmdoudoux")).limit(10)
      .collect(Collectors.toList()));
 }
```
16

### Platform specific desktop features

Enrichir les possibilités d'interactions avec le système hôte Bureau, barre de tâches, événements, … **Platform specific desktop features**<br>Enrichir les possibilités d'interactions avec le système hôte<br>Bureau, barre de tâches, événements, ...<br>Nouveau package java.awt.desktop dans le module java.desktop<br>Nouvelles méthodes da

17

 $EVDX$  France

Nouvelles méthodes dans la classe java.awt.Desktop

Toutes les fonctionnalités ne sont pas supportées

Sur toutes les plateformes

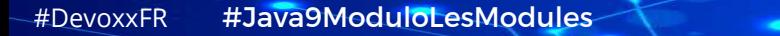

# Reactive Stream (Flow API) **Provident Concept Concept Concept Concept Concept Concept Concept Concept Concept Concept Concept Concept Concept Concept Concept Concept Concept Concept Concept Concept Concept Concept Concept Concept Concept Concept Con PERIM (FIOW API)**<br>
Semble minimal de 4 interfaces et une classe<br>
ur mettre en œuvre des Reactive Streams ( <> Stream de Java 8 )<br>
ccanismes de type publication/souscription asynchrone<br>
Pour consommer des éléments d'un flu

Ensemble minimal de 4 interfaces et une classe

ur mettre en œuvre des Reactive Strea<br>
canismes de type publication/souscrip<br>
Pour consommer des éléments d'un flux au fur et à mesu<br>
Peut être vu comme une combinaison des patterns Iterat<br>
terface fonctionnelle Flow.Produ

18

DEVO**X** France

Mécanismes de type publication/souscription asynchrone

Pour consommer des éléments d'un flux au fur et à mesure de leur disponibilité

L'interface fonctionnelle Flow.Producer<T>

Pour le producteur d'éléments

#DevoxxFR #Java9ModuloLesModules

## Reactive Stream (Flow API)<br>
Neterface Flow.Subscriber<T>
Pour consommer des éléments d'un producteur<br>
Void onNext(T)<br>
Void onComplete()<br>
Void onThrowable(Throwable) Reactive Stream<br>
Near Flow.Subscriber<T>
Pour consommer des éléments d'un producteur<br>
void onNext(T)<br>
void onComplete()<br>
void onComplete()<br>
void onThrowable(Throwable)<br>
void onSubscribe(Flow.Subscription) Reactive Stream<br>
Interface Flow.Subscriber<T>
Pour consommer des éléments d'un producteur<br>
void onNext(T)<br>
void onComplete()<br>
void onThrowable(Throwable)<br>
void onSubscribe(Flow.Subscription)<br>
Nerface Flow Subscription Reactive Stream<br>
Interface Flow.Subscriber<T>
Pour consommer des éléments d'un producteur<br>
void onNext(T)<br>
void onComplete()<br>
void onThrowable(Throwable)<br>
void onThrowable(Throwable)<br>
void onSubscribe(Flow.Subscription)<br>
a

19

**DEVOX** France

#### L'interface Flow.Subscriber<T>

- Pour consommer des éléments d'un producteur Pour consommer des éléments d'un producteur<br>void onNext(T)<br>void onComplete()<br>void onThrowable(Throwable)<br>void onSubscribe(Flow.Subscription)<br>nterface Flow.Subscription<br>Pour gérer la communication entre producteur et cons<br>v
- 
- 
- 
- 

# L'interface Flow.Subscription void onNext(T)<br>void onComplete()<br>void onThrowable(Throwable)<br>void onSubscribe(Flow.Subscription)<br>terface Flow.Subscription<br>Pour gérer la communication entre producteur et cons<br>void cancel()<br>void request(long)<br>oduloLesModul

- Pour gérer la communication entre producteur et consommateur
- 
- 

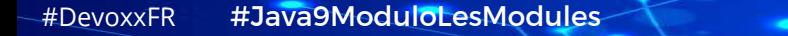

### Reactive Stream (Flow API)

#### L'interface fonctionnelle Flow.Processor<T, R>

- Pour transformer un flux en un autre
- Hérite de Flow.Publisher<T> et Flow.Subscriber<R>
- S'utilise entre un producteur et un consommateur

#### Intérêts :

- Mécanisme de type back pressure
- Consommation de moins de ressources

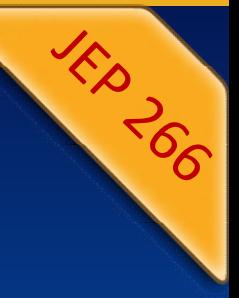

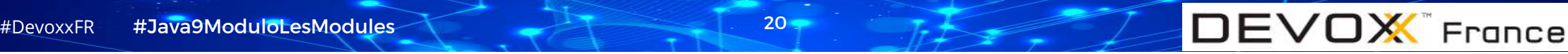

## Des évolutions dans les API

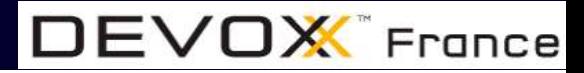

## L'API Process **COURS**<br>
Sestion des processus en Java est limitée<br>
Avant Java 5 : Runtime.getRuntime().exec()<br>
Java 5 : ProcessBuilder<br>
A 9 enrichi l'API avec l'interface ProcessHandle<br>
Pour obtenir le processus courant : static ProcessH ETTIMET ISLE THE CORRECTS<br>
Sestion des processus en Java est limitée<br>
Avant Java 5 : Runtime.getRuntime().exec()<br>
Java 5 : ProcessBuilder<br>
2 9 enrichi l'API avec l'interface ProcessHandle<br>
Pour obtenir des infos : ProcessH

#### La gestion des processus en Java est limitée

- Avant Java 5 : Runtime.getRuntime().exec()
- Java 5 : ProcessBuilder

#### Java 9 enrichi l'API avec l'interface ProcessHandle

- gestion des processus en Java est limitée<br>Avant Java 5 : Runtime.getRuntime().exec()<br>Java 5 : ProcessBuilder<br>a 9 enrichi l'API avec l'interface ProcessHandle<br>Pour obtenir le processus courant : static ProcessHandle current Avant Java 5 : ProcessBuilder<br>
a 9 enrichi l'API avec l'interface ProcessHandle<br>
Pour obtenir le processus courant : static ProcessHandle current()<br>
Pour obtenir des infos : ProcessHandler.Info info()<br>
Terminer un process
- 
- 
- Pour obtenir tous les processus : Stream<ProcessHandle> allProcesses()
- Pour obtenir les processus fils : Stream<ProcessHandle> children() ou descendants()

22

## L'API Process

#### L'API permet de déclencher des traitements à la fin d'un processus

23

DEVOX France

CompletableFuture<ProcessHandle> onExit() de ProcessHandle

Méthode CompletableFuture<Process> onExit() de Process

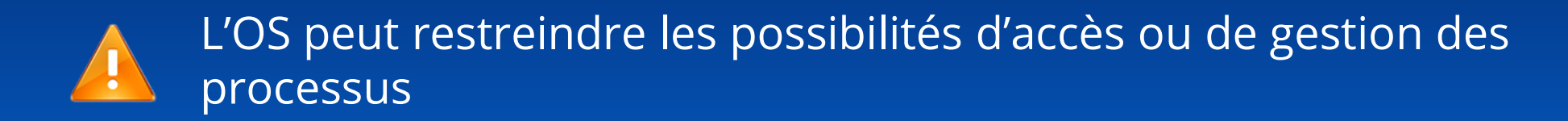

## Fabriques pour collections

Pas de solution simple pour créer des instances immuables

Set<String> set = new HashSet<>(); set.add("a"); set.add("b"); set.add("c"); set.add("d"); set = Collections.unmodifiableSet(set);

Set<String> set = Collections.unmodifiableSet(new HashSet<>(Arrays.asList("a", "b", "c", "d")));

 $24 -$ 

**DEVOX** France

```
Set<String> set = Collections.unmodifiableSet(new HashSet<String>() {{
    add("a"); add("b"); add("c"); add("d");
}});
```

```
Set<String> set = Collections.unmodifiableSet(Stream.of("a", "b", "c", 
"d").collect(toSet()));
```
#DevoxxFR #Java9ModuloLesModules

## Fabriques pour collections

#### Ajout de fabriques statiques dans les interfaces List, Set et Map

 $25 -$ 

 $DEVOX$  France

- Pallier au fait qu'il n'existe pas de syntaxe littérale pour créer une collection
- Faciliter la création d'instances immuables

#### 12 surcharges de la méthode of()

pour 0, 1 ou plusieurs éléments

 $\sqrt{\text{Set}}$  < String> set = Set.of("a", "b", "c", "d");

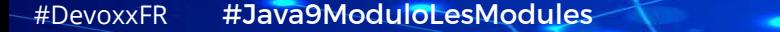

# Fabriques pour collections **briques pour collection**<br>
Intraintes sur les instances obtenues :<br>
des implémentations fournies par Java 9<br>
inner classes statiques de java.util.ImmutableCollections<br>
des values based<br>
sérialisables si les éléments sont S Suite and the Collection<br>
Suite and the simplémentations fournies par Java 9<br>
Sont des implémentations fournies par Java 9<br>
Inner classes statiques de java.util.ImmutableCollections<br>
Sont des values based<br>
Sont sérialisabl

#### Les contraintes sur les instances obtenues :

- Sont des implémentations fournies par Java 9
	-
- Sont des values based
- Sont sérialisables si les éléments sont Serializable
- 
- 

# Pas null comme clé ou valeur en paramètre de of() pour Map<br>entities sur les instances obtenues :<br>Sont des implémentations fournies par Java 9<br>sont des values based<br>Sont sérialisables si les éléments sont Serializable<br>NPE s Attention : pas d'interface dédiée pour immuable comme en Guava

 $26 -$ 

 $DEVOX$  France

-> utiliser des conventions de nommage

 $Set <$ String> setImmuable = Set.of("a", "b", "c", "d");

#DevoxxFR #Java9ModuloLesModules

#### Trois nouvelles méthodes dans Optional

#### Stream<T> stream()

Renvoie un Stream vide ou contenant la valeur

Trois nouvelles méthodes dans Optional<br>
Stream<T> stream()<br>
Renvoie un Stream vide ou contenant la valeur<br>
Optional<T> or(Supplier<? extends Optional<? extends T>>)<br>
Si une valeur est présente alors renvoie un Optional de rois nouvelles méthodes dans Optional<br>
eam<T> stream()<br>
Renvoie un Stream vide ou contenant la valeur<br>
tional<T> or(Supplier<? extends Optional<? extends T>>)<br>
Si une valeur est présente alors renvoie un Optional de la val FOIS MOUVEITES MELMOUES UANS UP<br>
E am<T> stream()<br>
Renvoie un Stream vide ou contenant la valeur<br>
tional<T> or(Supplier<? extends Optional<? extends<br>
Si une valeur est présente alors renvoie un Optional de la valeur<br>
Sinon

Stream<T> stream ()<br>
Renvoie un Stream vide ou contenant la valeur<br>
Optional<T> or (Supplier<? extends Optional<? extends T>>)<br>
Si une valeur est présente alors renvoie un Optional de la valeur<br>
Sinon renvoie l'Optional fo Si une valeur est présente alors action est exécutée

 $27 -$ 

DEVOX France

Sinon c'est emptyAction

# Quatre nouvelles méthodes dans l'API Stream **Iatre nouvelles méthodes dans l'API Stream<br>
deux premières sont complémentaires à limit() et skip()<br>
am<T> takeWhile(Predicate<? Super T>)<br>
envoie les éléments du Stream tant que le prédicat est vérifié<br>
stream<Integer> c**

Les deux premières sont complémentaires à limit() et skip()

Stream<T> takeWhile(Predicate<? Super T>)

Renvoie les éléments du Stream tant que le prédicat est vérifié

chiffres.takeWhile(n -> n < 10).forEach(System.out::println);

Stream<T> dropWhile(Predicate<? Super T>)

Ignore les éléments du Stream tant que le prédicat est vérifié

deux premières sont complémentaires à limit() et skip()<br>am<T> takeWhile(Predicate<? Super T>)<br>envoie les éléments du Stream tant que le prédicat est vérifié<br>stream<Integer> chiffres = Stream.iterate(0, n -> n + 1);<br>chiffre chiffres.dropWhile(n -> n <= 9).limit(10).forEach(System.out::println);

28

Lors de l'utilisation sur des Stream non ordonnés

#DevoxxFR #Java9ModuloLesModules

# Quatre nouvelles méthodes dans l'API Stream **Quatre nouvelles méthode<br>
Static Stream<T> ofNullable(T)<br>
Renvoie un Stream avec l'élément ou vide s'il est null<br>
Equivalent à (e == nu11) ? Stream.empty() : Stream**

Renvoie un Stream avec l'élément ou vide s'il est null

Equivalent à  $(e == null)$  ? Stream.empty() : Stream.of(e);

#### Une nouvelle surcharge de la méthode iterate() avec Predicate

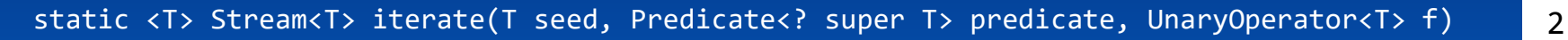

29

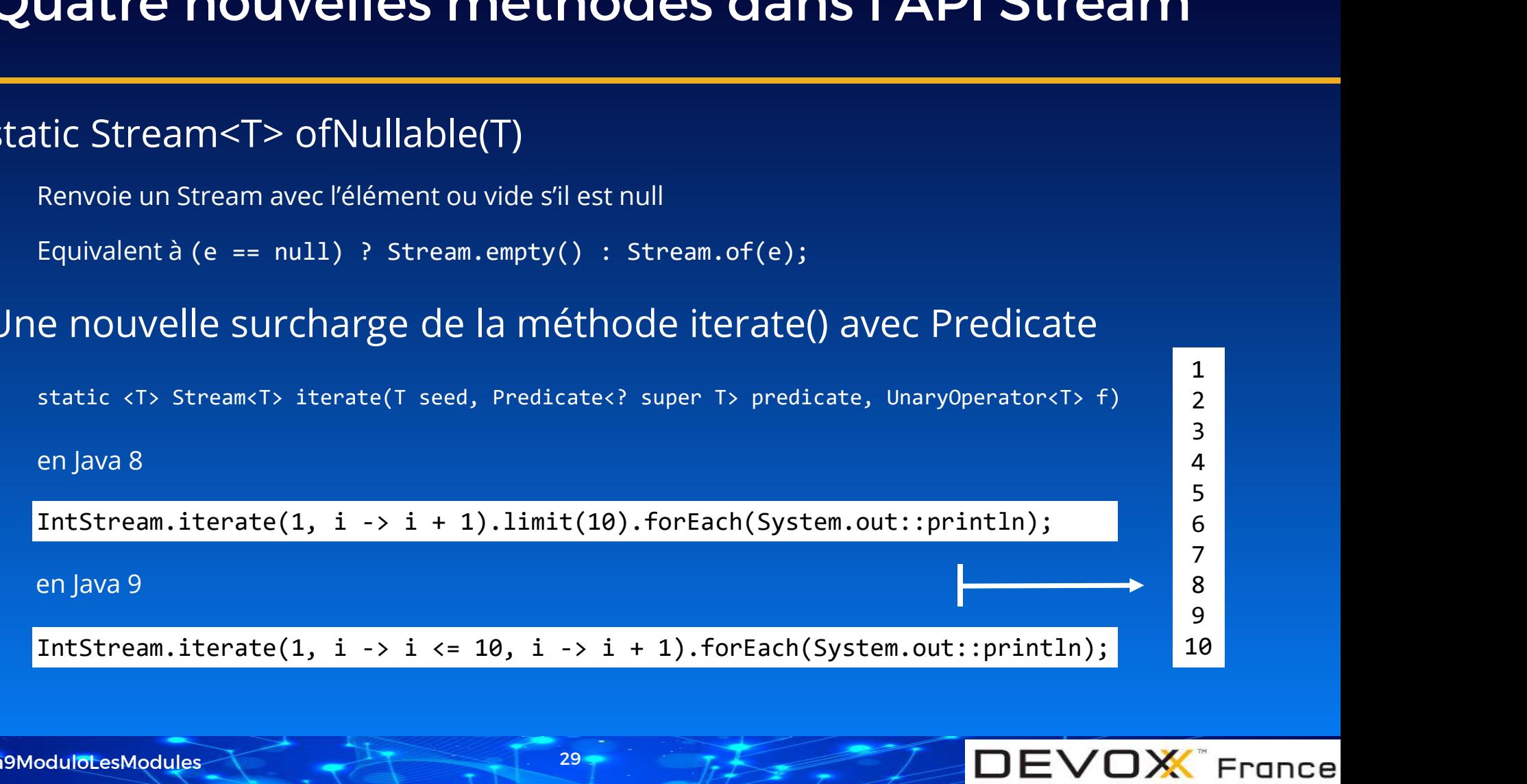

1 | <sub>1</sub> | <sub>1</sub> | <sub>1</sub> | <sub>1</sub> | <sub>1</sub> | <sub>1</sub> | <sub>1</sub> | 1 2 and 2 and 2 and 2 and 2 and 2 and 2 and 2 and 2 and 2 and 2 and 2 and 2 and 2 and 2 and 2 and 2 and 2 and 2

#DevoxxFR #Java9ModuloLesModules

## Spin-wait hints

30

#### onSpinWait() ajoutée dans la classe Thread

- Méthode vide annotée avec @HotSpotIntrinsicCandidate
- Pour éventuellement réduire la consommation CPU
- Dans les boucles d'attente dans des threads

#### Utilisation possible d'instructions du microprocesseur

- Par le compilateur C2 de la JVM HotSpot
- Exemple l'instruction PAUSE sur x86
- Utilisée dans plusieurs implémentations de classes
	- Phaser, StampedLock, SynchronousQueue<E>

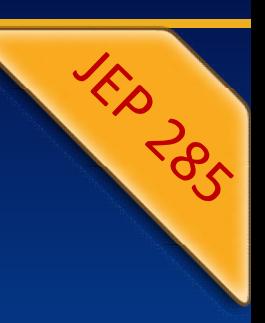

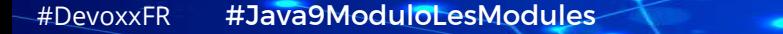

## Des mises à jour des outils du JDK

### JDK/JRE organisation des fichiers

#### Avant Java 9

JDK contient un JRE dans le sous-répertoire jre le répertoire bin contient des outils de dev mais aussi certaines commandes du JRE

Des fichiers jar dans jdk/lib et jre/lib

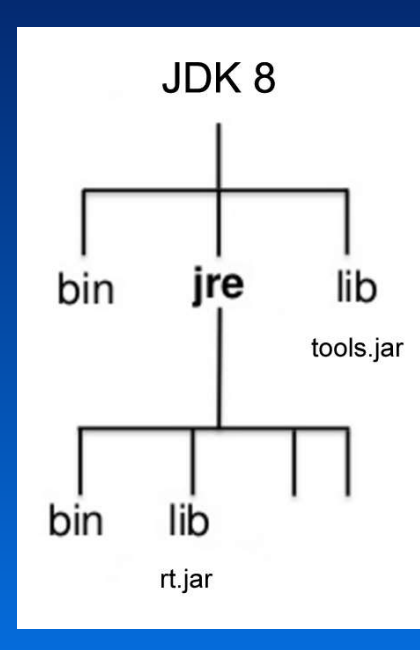

### JDK/JRE organisation des fichiers

#### Avec Java 9

Plus de distinction JDK/JRE

Dans l'organisation des fichiers<br>
UDK 9

#### Répertoires :

bin : les outils lib:

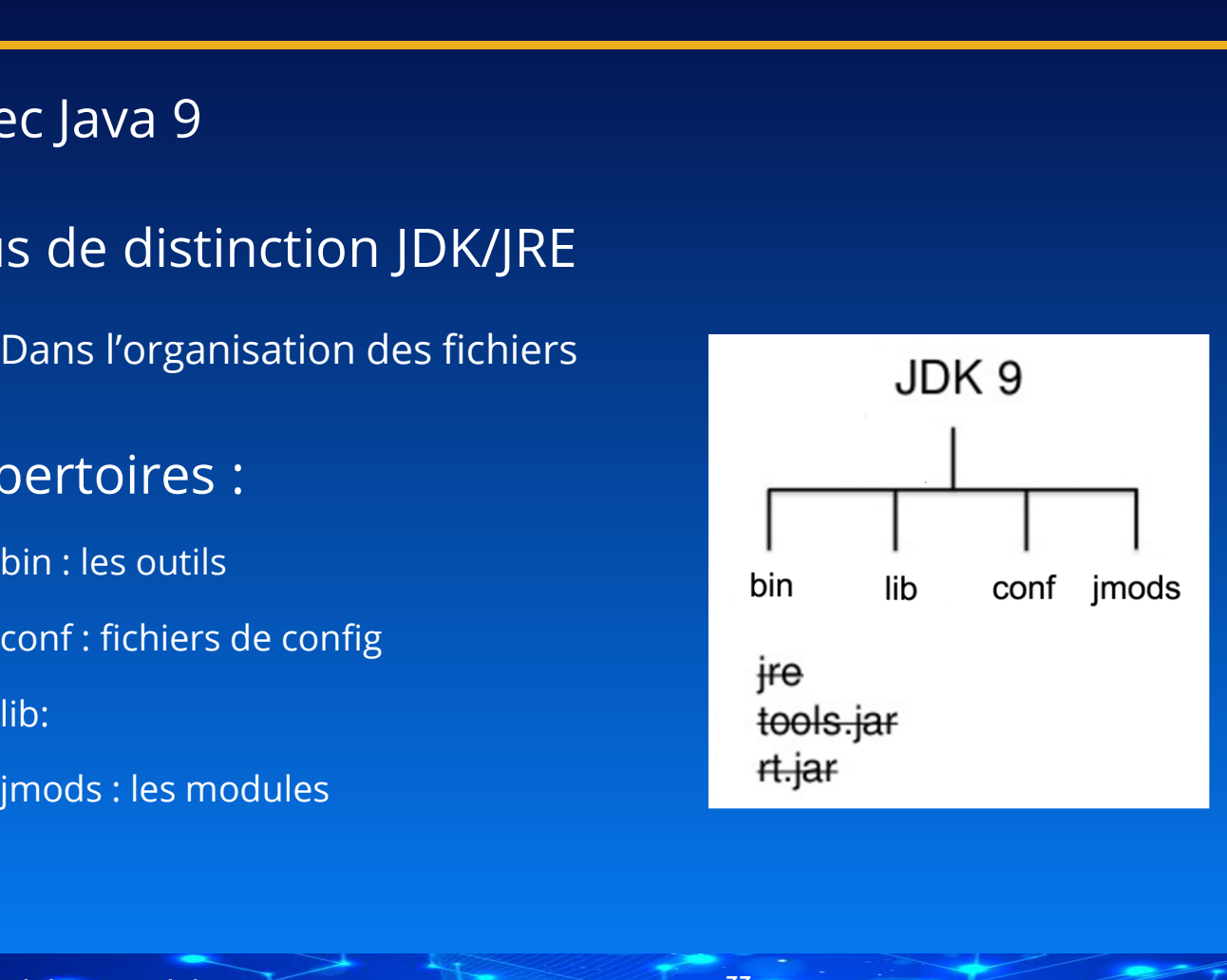

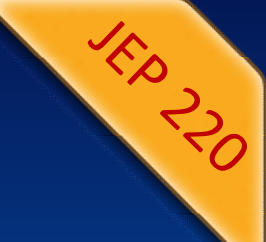

# JDK/JRE organisation des fichiers JDK/JRE organisation des fich<br>Le mécanisme endorsed est retiré<br>utilisait JAVA\_HOME/lib/endorsed<br>pour remplacer une version d'une API livrée en standard

- utilisait JAVA\_HOME/lib/endorsed
- pour remplacer une version d'une API livrée en standard
- Le mécanisme d'extension est retiré
	- utilisait JAVA\_HOME/lib/ext

#### Les fichiers lib/rt.jar et lib/tools.jar sont retirés

+ lib/dt.jar d'autres fichiers jar

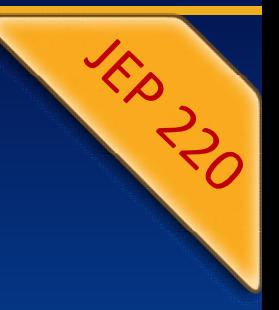

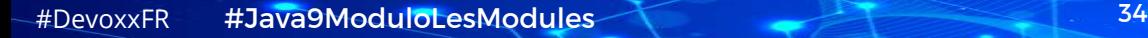

#### GNU style command Lines options

Les options des outils en ligne de commande de Java ont de nombreuses particularités :

certaines versions longues utilisent un tiret (-version), d'autres deux (--version) certains mots sont séparés par un tiret (--no-header), d'autres non (-javaagent) certaines options courtes ont une lettre (-d), d'autres deux lettres (-cp) Les valeurs sont précisées avec un = (-D<cle>=<valeur>), d'autres avec un espace même l'option pour obtenir l'aide varie : -help, -?, --help

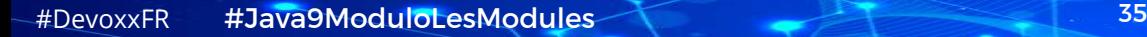

#### GNU style command Lines options

## Le but est d'harmoniser les nouvelles options avec une syntaxe utilisant style GNU **NU style command Lines**<br>
t est d'harmoniser les nouvelles options<br>
une syntaxe utilisant style GNU<br>
uible à la classe<br>
on longue : commence par --, chaque mot séparé par -<br>
la valeur est séparée avec un espace ou un =<br>
--

- sensible à la classe
- option longue : commence par --, chaque mot séparé par
	- la valeur est séparée avec un espace ou un =
	-
- option courte : un seul caractère, commence par
	- peuvent être groupée : -ea
	- la valeur est séparée avec un espace ou suit l'option
- plusieurs valeurs séparées par une virgule, sauf fichiers/répertoires (; sous Windows sinon :)

 $DEVOX$  France

#### Les anciennes options restent (compatibilité)

# Remove GC options Remove GC op<br>Deprecated en Java 8 (JEP 273)<br>Ces combinaisons sont supprimées

#### Ces combinaisons sont supprimées

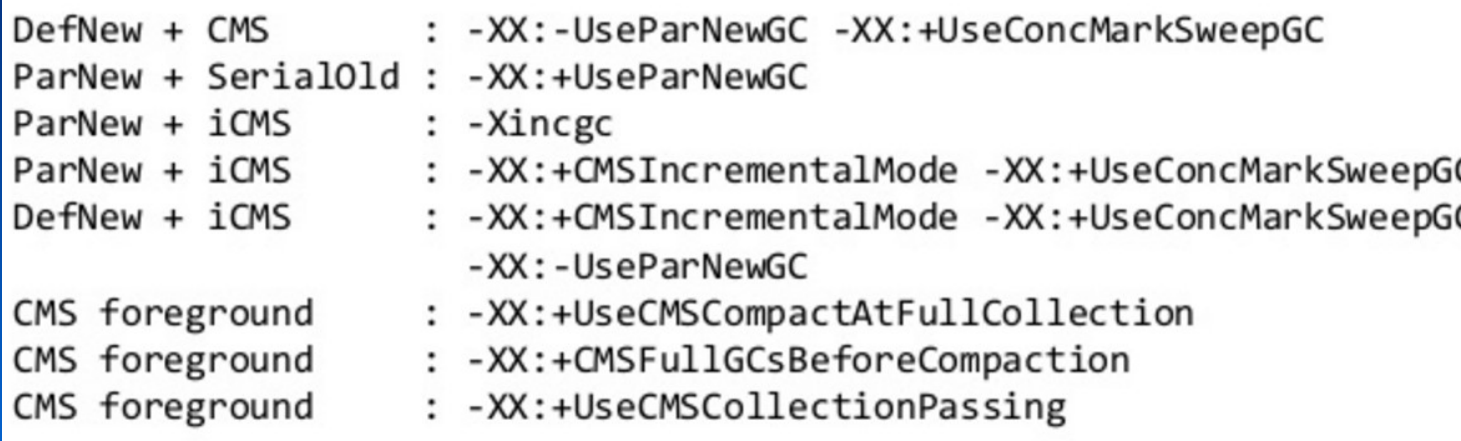

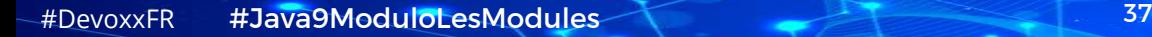

**DEVOX** France

**KP LA** 

#### Policy for retiring javac –source and -target

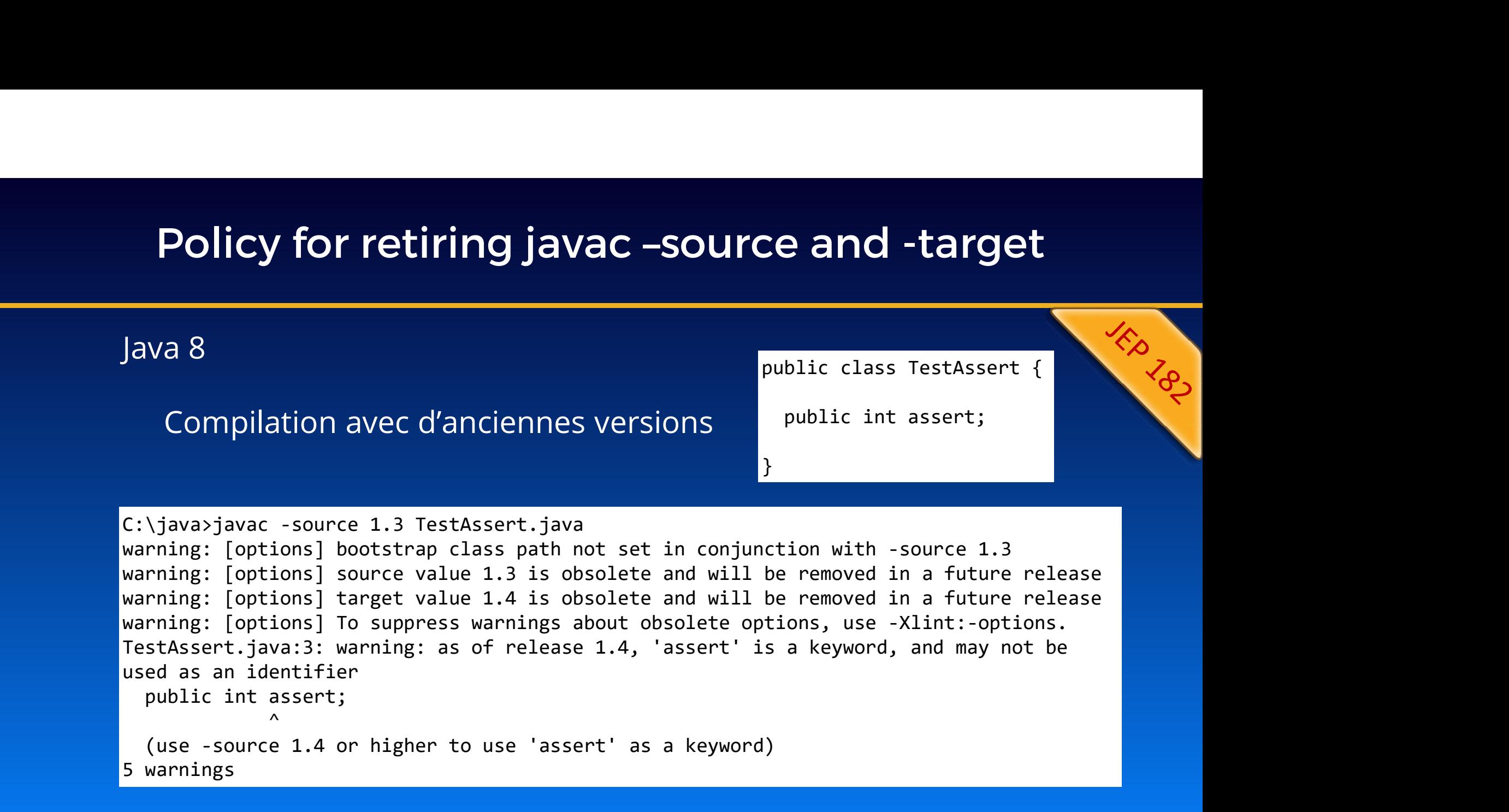

38

DEVOX France

#DevoxxFR #Java9ModuloLesModules

#### Policy for retiring javac –source and -target

#### Java 9

#### Support de la version courante et de trois versions précédentes

Policy for retiring javac -source and -target<br>
Support de la version courante et de trois versions précédentes<br>
C:\java>"C:\Program Files\Java\jdk-9\bin"\javac -source 8 -target 8<br>
--boot-class-path "C:\Program Files\Java\ --boot-class-path "C:\Program Files\Java\jdk1.8.0 60\jre\lib\rt.jar" Hello.java

#### 9 par défaut et 8 , 7 et 6 (warning si utilisé)

warning: [options] source value 1.6 is obsolete and will be removed in a future release warning: [options] target value 1.6 is obsolete and will be removed in a future release warning: [options] To suppress warnings about obsolete options, use -Xlint: options.

39

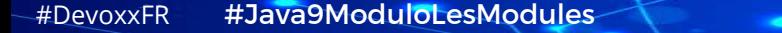

# Compile For Older Platform versions javac -source N -target N –bootclasspath rtN.jar…

Option --release N du compilateur

N peut prendre les valeurs de –source et -target

Equivalent à

C:\java>"C:\Program Files\Java\jdk-9\bin"\javac --release 8 Hello.java<br>C:\java>"C:\Program Files\Java\jdk-9\bin"\javac --release 8 Hello.java<br>C:\java>"C:\Program Files\Java\jdk-9\bin"\javac --release 8 Hello.java<br>C:\java>"

40

DEVOX France

C:\java>

#### Multi-release jar files (MRJAR)

41 -

#### Avant Java 9

Un jar pour chaque version de Java

#### Avec Java 9

Un jar peut contenir plusieurs .class pour chaque version<br>Racine du fichier jar

La version courante à la racine

Les autres versions, dans META-INF/versions/N

Mise à jour

Des outils jar, javac, java

De la classe java.util.jar.JarFile

Racine du fichier jar<br>
Maclasse.class<br>
META-INF<br>
MANIFEST.MF<br>
MANIFEST.MF MaClasse.class META-INF MANIFEST.MF

(MRJAR)<br>
Racine du fichier jar<br>
Maclasse.class<br>
META-INF<br>
MANIFEST.MF<br>
Racine du fichier jar<br>
Maclasse.class<br>
META-INF<br>
MANIFEST.MF<br>
MANIFEST.MF<br>
MANIFEST.MF<br>
MANIFEST.MF MaClasse.class META-INF MANIFEST.MF versions 9 MaClasse.class 10 and the set of the set of the set of the set of the set of the set of the set of the set of the set of the s MaClasse.class MacTe<br>
MacTe<br>
MacTe<br>
2 Java 9<br>
Un jar peut contenir plusieurs class pour chaque version<br>
La version courante à la racine<br>
Les autres versions, dans META-INF/versions/N<br>
Multi-Release: true dans MANIFEST.MF<br>
Mise à jour<br>
De

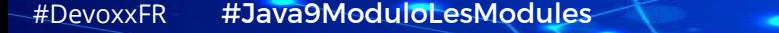

## **JShell**

**JShell**<br>Read Eval Print Loop<br>Interpréteur interactif en ligne de commandes Interpréteur interactif en ligne de commandes ou Eval Print Loop<br>
erpréteur interactif en ligne de commandes<br>
bjet Kulla<br>
te d'avoir à ajouter une méthode main()<br>
ou utiliser des fonctionnalités de l'IDE (ex: Scrapbook sous Eclipse)

Projet Kulla

Evite d'avoir à ajouter une méthode main()

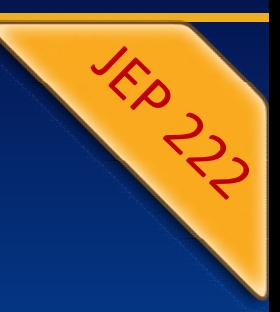

# Outils retirés de Java 9 **Outils retirés de Java 9<br>
Coutil expérimental fourni avec Java 6<br>
D'autres outils de visualisation du heap sont disponibles<br>
a DB**

#### jhat

Outil expérimental fourni avec Java 6

#### Java DB

Base de données Apache Derby Fournie avec les JDK 7 et 8 Dans le sous-répertoire db

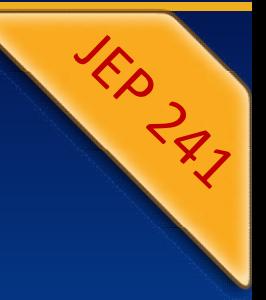

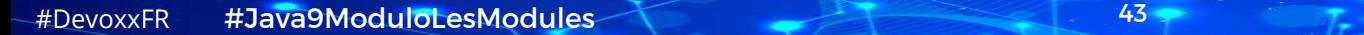

## Des améliorations dans la JVM

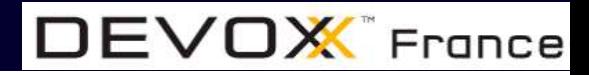

## New version String format

45

 $DEVOX$  France

Le numéro de version n'a jamais été simple à comprendre

hormis pour les deux premières versions 1.0 et 1.1

Les versions suivantes 1.2 à 1.5 ont été rebaptisées Java 2 :

J2SE pour Java 2 Standard Edition, J2EE, J2ME

A partir de la version 1.5, Java a été renuméroté Java 5

Cependant la version indiquée par la JVM est toujours de la forme 1.x.y

Oracle a introduit un nouveau format de version

pas forcement plus clair

## New version String format

Les versions non relatives à la sécurité (Limited Update Releases) sont des multiples de 20

#### Les versions relatives à la sécurité (Critical Patch Updates)

valeurs multiples de 5 avec éventuellement l'ajout de 1 pour garantir une valeur impaire

46

 $DEVOX$  France

par rapport à la version LUR sur laquelle elle se base, exemple :

LUR : 7u40

CPU suivantes : 7u45, 7u51, 7u55

Différentes représentations d'une même version d'un JDK JDK 7 Update 60, 1.7.0\_60, JDK 7u60

#DevoxxFR #Java9ModuloLesModules

## New version String format

Nouveau format inspiré de SemVer

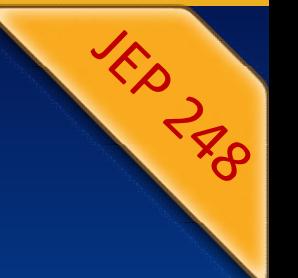

DEVOX France

Composé de quatre parties séparées par un point

\$MAJOR : version majeure qui fait l'objet d'une spécification

\$MINOR : version mineure concernant des bug fixes mais aussi des mises à jour des API standards

\$SECURITY : version contenant des corrections critiques notamment relatives à la sécurité

\$PATCH

Une API est fournie pour obtenir des info sur le numéro de version

# G1 par défaut **GI par défaut**<br>Masse-miettes conçus pour réduire les temps de pause<br>Notamment pour des heaps de taille importante<br>Découpe une génération en régions de taille fixe **G1 par défaut**<br>
Ramasse-miettes conçus pour réduire les temps de paus<br>
Notamment pour des heaps de taille importante<br>
Découpe une génération en régions de taille fixe<br>
Remplace le Parallel GC comme GC par défaut<br>
pour les

Ramasse-miettes conçus pour réduire les temps de pause

Découpe une génération en régions de taille fixe

pour les JVM 32 et 64 bits en mode server

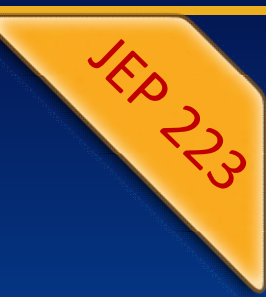

## Compact Strings

49

#### Réduire l'empreinte mémoire

- Nécessaire au stockage interne des chaînes de caractères
- Important car une grosse part du heap
	- est utilisée pour stocker des chaînes de caractères
- Jusqu'à Java 8 :
	- Tableau de caractères (char[]), chacun sur 16 bits
	- Encodés en UTF-16

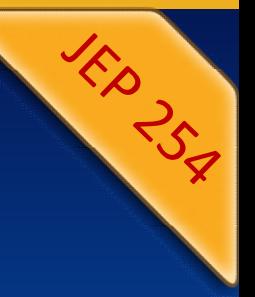

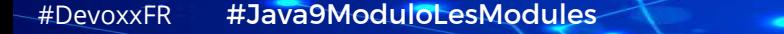

## Compact Strings

Java 6 : première tentative avortée (retirée en Java 7)

-XX:+UseCompressedStrings

Java 9 :

Tableau d'octets (byte [])

Un octet précise le format : UTF16 ou Latin1

Important : aucun impact sur l'interface de la classe String

50

Désactivation avec -XX:-CompactStrings

#DevoxxFR #Java9ModuloLesModules

## Indify String concatenation Indify String concatenation<br>
mplacer le byte-code généré par le compilateur<br>
Pour concaténer des chaînes avec StringBuilder (invokevirtual)<br>
utilisant invoke dynamic Indify String concaten<br>
Remplacer le byte-code généré par le compilateur<br>
Pour concaténer des chaînes avec StringBuilder (i<br>
En utilisant invoke dynamic<br>
Permettra de futures optimisations sans changer le l

Remplacer le byte-code généré par le compilateur

Permettra de futures optimisations sans changer le byte-code

généré par le compilateur

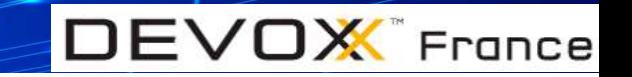

## Le support de standards

## Unicode 7.0 et 8.0

**Hip 22 Top** 

Java 8 supporte Unicode 6.2

Java 9 support Unicode 6.3, 7.0 et 8.0

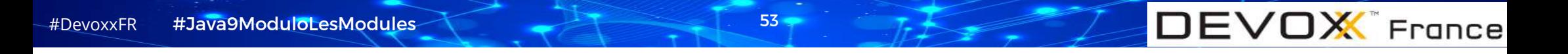

# **Javadoc** Javadoc<br>
intenant en HTML5<br>javadoc –html5<br>e par packages ou modules

54

Maintenant en HTML5

Vue par packages ou modules

Recherche dans la Javadoc

Implémentation en Javascript côté client

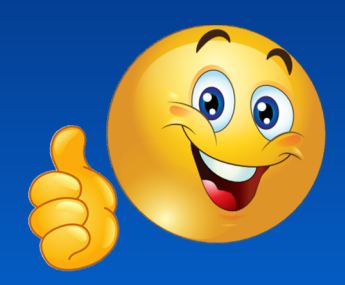

**DEVOX** France

**Hip Lat.** 

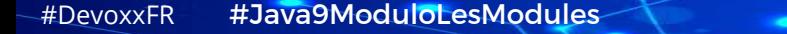

## PKCS12 dans le keystore

Utilisation par défaut dans le keystore

En remplacement de JKS

Améliore la sécurité

En utilisant des algorithmes plus forts

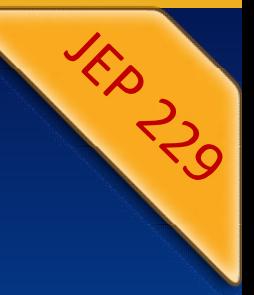

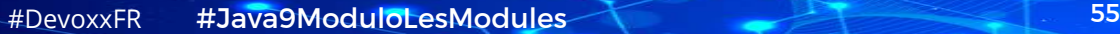

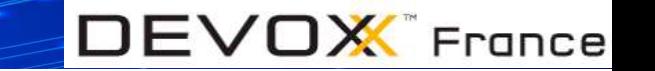

### SHA-3

56

Implémentation de fonctions de hachage SHA-3

Selon les spécifications NIST-FIPS 202

Algorithmes implémentés :

SHA3-224, SHA3-256, SHA3-384 et SHA3-512

EXECTE:<br>
String chains de hachage SHA-3<br>
The spécifications NIST-FIPS 202<br>
Tithmes implémentés :<br>
HA3-224, SHA3-256, SHA3-384 et SHA3-512<br>
String chaine = "Bonjour";<br>
md = MessageDigest.getInstance("SHA3-256");<br>
byte donne md = MessageDigest.getInstance("SHA3-256"); byte donnees[] = md.digest(chaine.getBytes());

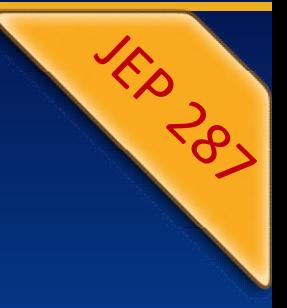

# UTF-8 properties files

#### Avant Java 9

UTF-8 properties files<br>ant Java 9<br>Les fichiers properties doivent être encodés en ISO-8859-1<br>L'outil native2ascii pour convertir l'encoding du fichier UTF-8 properties files<br>ant Java 9<br>Les fichiers properties doivent être encodés en ISO-8859-1<br>L'outil native2ascii pour convertir l'encoding du fichier<br>Java 9

#### En Java 9

**La classe Properties doivent être encodés en ISO-8859-1**<br>L'outil native2ascii pour convertir l'encoding du fichier<br>Java 9<br>La classe PropertyResourceBundle supporte l'encoding en UTF-8<br>Si une séquence d'octets invalide est Si une séquence d'octets invalide est détectée, relecture en ISO-8859-1 Option de la JVM pour forcer la lecture

 $DEVOX$  France

-Djava.util.PropertyResourceBundle.encoding=ISO-8859-1

## Les fonctionnalités diverses

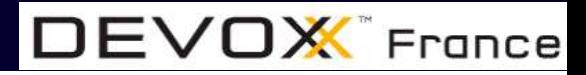

# Enhanced deprecation Enhanced deprecation<br>
Fichir @Deprecated<br>
boolean forRemoval() : prévue pour être retirée dans le future ?

#### Enrichir @Deprecated

Enrichir @Deprecated<br>
boolean forRemoval() : prévue pour être retirée dans l<br>
false par défaut<br>
String since() : version à partir de laquelle c'est deprece<br>
"" par défaut<br>
Plusieurs @Deprecated ont été<br>
ajoutées, modifiées

false par défaut

String since() : version à partir de laquelle c'est deprecated

"" par défaut

ajoutées, modifiées, supprimés ( java.awt.Component.show() et hide() )

Nouvel outil jdeprscan pour rechercher les API Deprecated utilisées<br>
String since() : version à partir de laquelle c'est deprecated<br>
"" par défaut<br>
Plusieurs @Deprecated ont été<br>
ajoutées, modifiées, supprimés (java.awt.Co

59

## Incubator modules

Permet de développer et livrer des modules non standard en cours de développement

Ces modules sont préfixés par jdk.incubator

Les packages exportés sont aussi préfixés par jdk.incubator Leur nom sera changé une fois finalisé

60

 $DEVOX$  France

Leur utilisation requiert l'option --add-modules

Un seul module d'incubation dans Java 9

HTTP 2.0 dans le module jdk.incubator.httpclient

## Les fonctionnalités deprecated ou retirées

## Applet

#### L'API Applet est deprecated

java.applet.AppletStub, java.applet.Applet, java.applet.AudioClip, java.applet.AppletContext, javax.swing.Japplet L'outil appletviewer

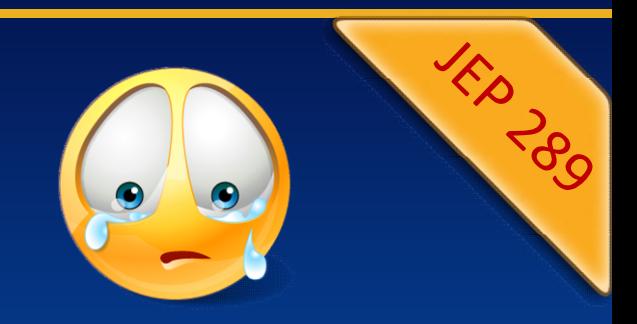

 $DEVOX$  France

Le support du plug-in par les navigateurs est retiré ou le retrait est planifié

Solution de remplacement : Java Web Start

Pas de planification de suppression de l'API dans le futur

62

### Demos et exemples

Obsolètes et non maintenus

Retirés dans Java 9

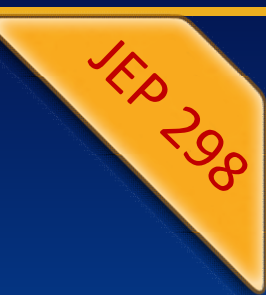

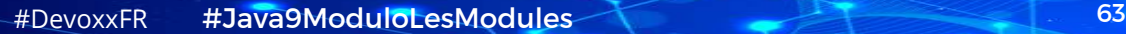

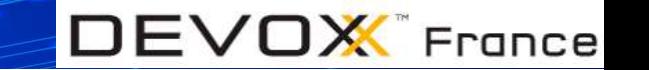

## Remove JVM TI hprof agent Remove JVM TI hprof age<br>
Stonctionnalités utiles sont dans d'autres outils<br>
Heap dump avec jmap –dump<br>
Allocation profiling avec VisualVM Remove JVM TI hprof agent<br>
Fonctionnalités utiles sont dans d'autres outils<br>
Heap dump avec jmap –dump<br>Allocation profiling avec VisualVM<br>CPU profiling avec VisualVM ou Java Flight Recorder Remove JVM TI hprof agent<br>
Stonctionnalités utiles sont dans d'autres outils<br>
Heap dump avec jmap -dump<br>
Allocation profiling avec VisualVM<br>CPU profiling avec VisualVM ou Java Flight Recorder

DEVO**X** France

Les fonctionnalités utiles sont dans d'autres outils

- 
- 
- 

## Les fonctionnalités reportées

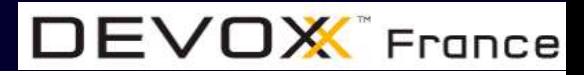

## Les fonctionnalités reportées **LES fonctionnalités reportées<br>Lialement, Java 9 devrait aussi intégrer :<br>JEP 230 : Microbenchmark Suite basé sur JMH<br>JEP 198 : Light weight Json API LES fonctionnalités reportée<br>
Indement, Java 9 devrait aussi intégrer :<br>JEP 230 : Microbenchmark Suite basé sur JMH<br>JEP 198 : Light weight Json API<br>JEP 110 : client HTTP/2 et websocket (incubator) JOEN SERVICE IN MANU SERVICES<br>Alalement, Java 9 devrait aussi intégrer :<br>JEP 230 : Microbenchmark Suite basé sur JMH<br>JEP 198 : Light weight Json API<br>JEP 110 : client HTTP/2 et websocket (incubator)<br>JSR 354 : Money and cur** Example 10 and the US Terms of the US of the US is<br>dialement, Java 9 devrait aussi intégrer :<br>JEP 230 : Microbenchmark Suite basé sur JMH<br>JEP 198 : Light weight Json API<br>JSR 354 : Money and currency API<br>Iheureusement celle

 $DEVOX$  France

Initialement, Java 9 devrait aussi intégrer :

Malheureusement celles-ci sont reportées

Dans une version ultérieure de Java

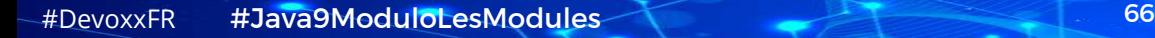

## Conclusion

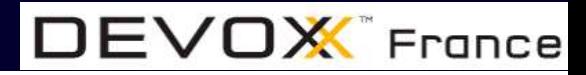

## Conclusion EP 231 : Remove Launch time JRE version selection **CONCLUSION**<br>
Jep 266 : More concurrency updates CompletableFuture<br>
JEP 266 : More concurrency updates CompletableFuture<br>
JEP 274 : Enhanced methods handles<br>
JEP 274 : Enhanced methods handles<br>
JEP 271 : Unified JVM Loggin GONCLUSION<br>
a 9 propose aussi de nombreuses autres fonctionnality<br>
JEP 266 : More concurrency updates CompletableFuture<br>
JEP 193 : Variable Handles<br>
JEP 274 : Enhanced methods handles<br>
JEP 231 : Remove Launch-time JRE vers **CONCLUSION**<br> **A 9 propose aussi de nombreuses autres fon<br>
JEP 266 : More concurrency updates CompletableFuture<br>
JEP 193 : Variable Handles<br>
JEP 274 : Enhanced methods handles<br>
JEP 231 : Remove Launch-time JRE version sele CONCLUSION**<br> **A** 9 propose aussi de nombreuses autres fon<br>
JEP 266 : More concurrency updates CompletableFuture<br>
JEP 193 : Variable Handles<br>
JEP 274 : Enhanced methods handles<br>
JEP 231 : Remove Launch-time JRE version sel

DEVOX France

## Java 9 propose aussi de nombreuses autres fonctionnalités : **GONCLUSION**<br>
a 9 propose aussi de nombreuses autres fonctionnalités :<br>
JEP 266 : More concurrency updates CompletableFuture<br>
JEP 193 : Variable Handles<br>
JEP 274 : Enhanced methods handles<br>
JEP 271 : Unified JVM Logging<br>
J **a 9 propose aussi de nombreuses autres fonctions**<br>JEP 266 : More concurrency updates CompletableFuture<br>JEP 193 : Variable Handles<br>JEP 274 : Enhanced methods handles<br>JEP 271 : Remove Launch-time JRE version selection<br>JEP 1 **a 9 propose aussi de nombreuses autres fon**<br>JEP 266 : More concurrency updates CompletableFuture<br>JEP 193 : Variable Handles<br>JEP 274 : Enhanced methods handles<br>JEP 231 : Remove Launch-time JRE version selection<br>JEP 158 : U

- Secret Action Controller Controller Controller Controller (SP 236 : More concurrency updates CompletableFuture<br>JEP 233 : Variable Handles<br>JEP 274 : Enhanced methods handles<br>JEP 231 : Remove Launch-time JRE version selectio
- JEP 193 : Variable Handles
- 
- 
- 
- 
- 
- JEP 265 : Marlin Graphics Renderer
- 
- 
- 
- JEP 268 : XML Catalogs

# Conclusion CONCLUSION<br>
La release de Java est prévue pour le 27 juillet<br>
Il est possible de télécharger les versions EA (Early Access)<br>
https://jdk9.java.net/download/

 $DEVOX$  France

La release de Java est prévue pour le 27 juillet

https://jdk9.java.net/download/

Pour essayer ces fonctionnalités et les modules

Avec le support (encore expérimental) des principaux IDE

Consultez la documentation fournie par Oracle

http://docs.oracle.com/javase/9/index.html

## Merci / Thank you

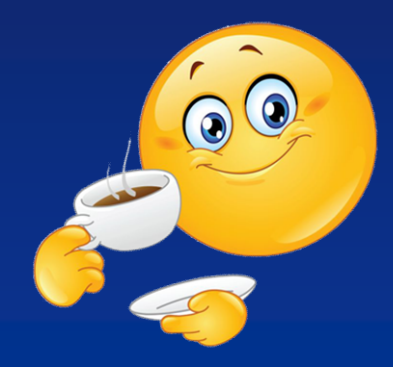

**DEVOX** France

#DevoxxFR #Java9ModuloLesModules 70